## **SYNOPSYS®**

## **メタレンズ・メタサーフェス逆設計ツール MetaOptic Designer**

MetaOptic Designerは、希望する入力条件と、希望する出力条件を指定する ことで、それを実現するメタレンズ/メタサーフェスのレイアウトを自動的に 生成することができるメタレンズ/メタサーフェス構造の逆設計ツールです。

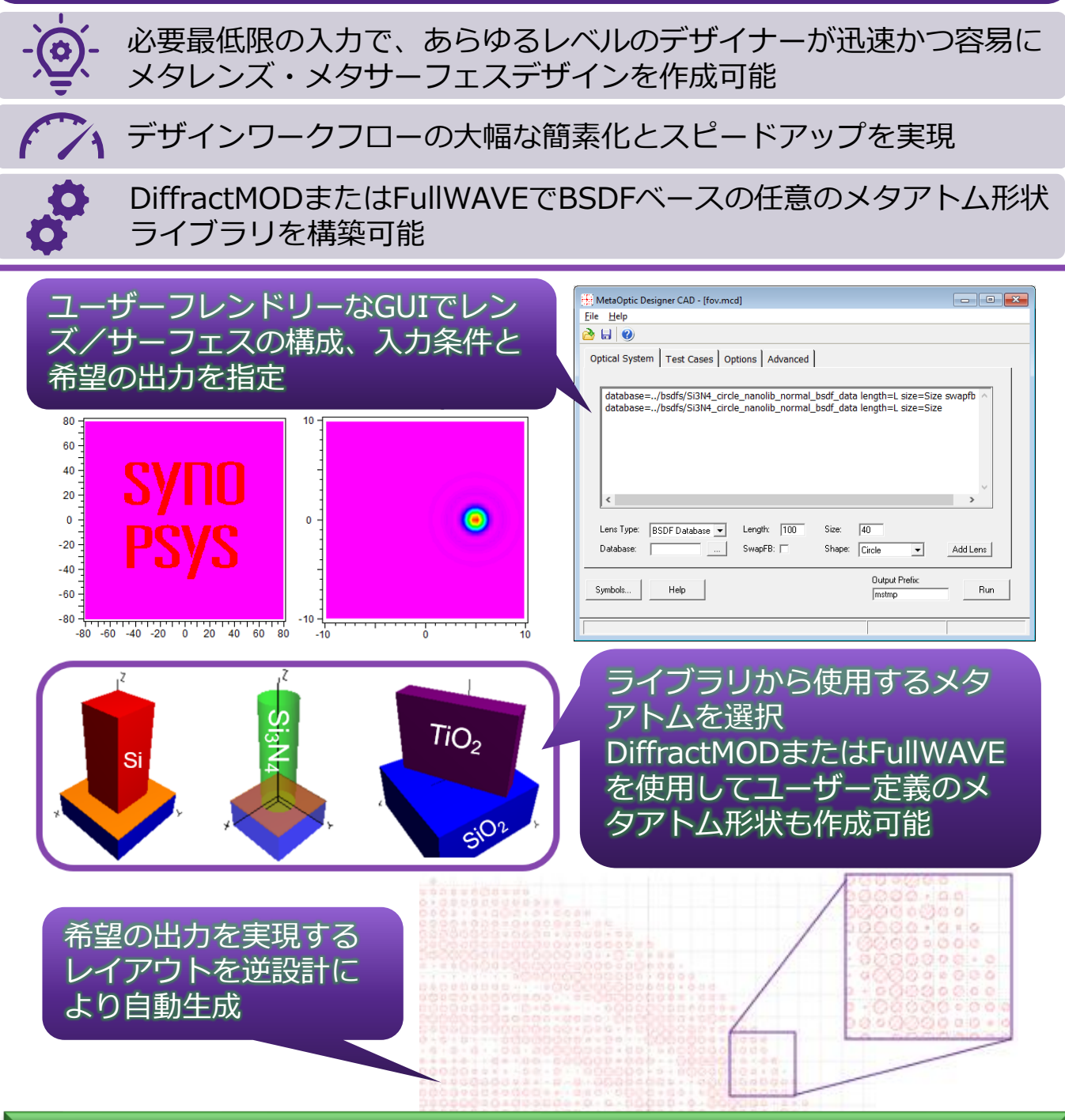

**【必要ツール】MetaOptic Designer、メタアトムライブラリ作成には別途 RSoft CAD、DiffractMOD または FullWAVE、MOST Cluster(推奨)**

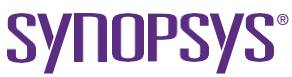

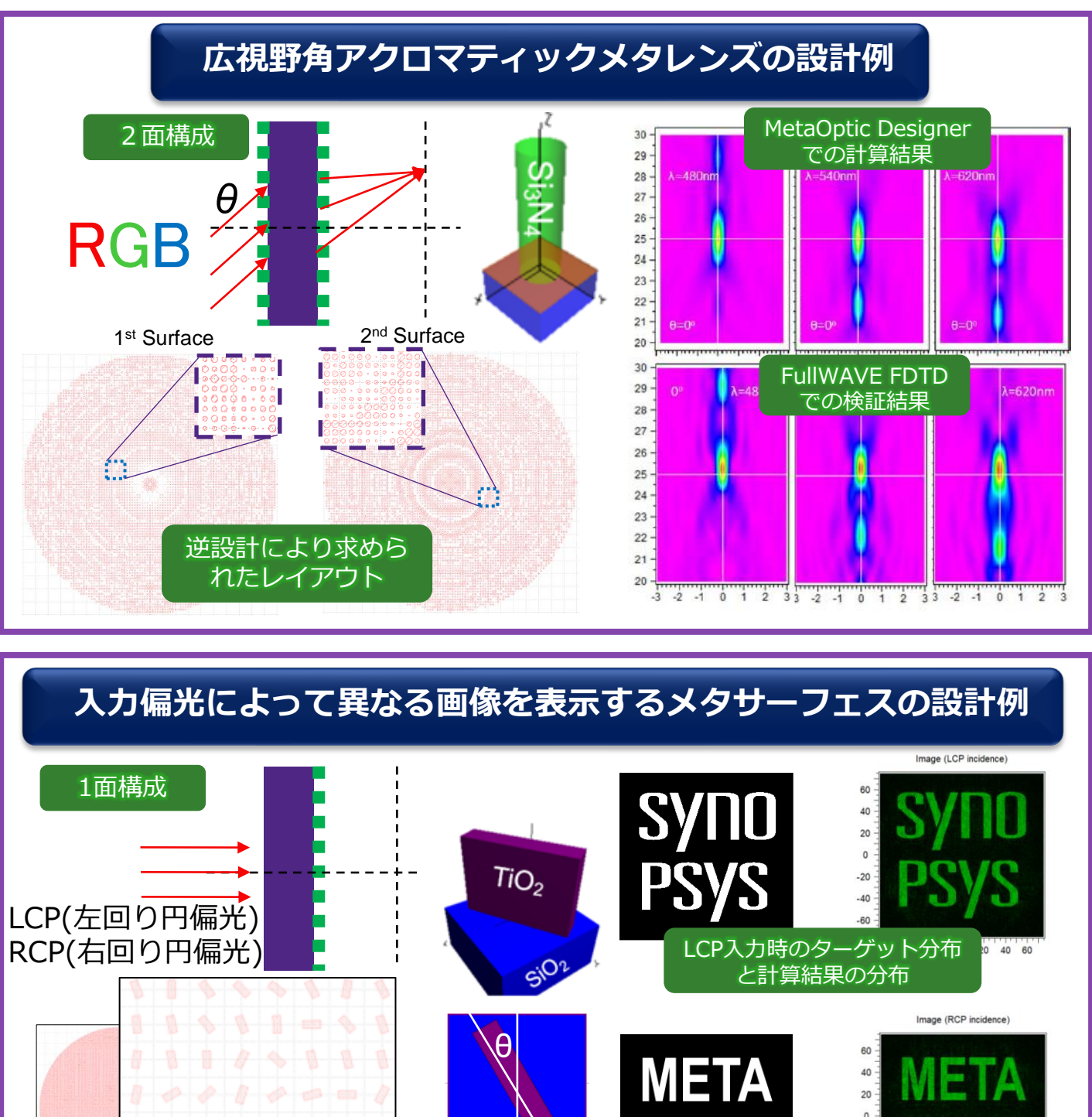

RCP入力時のターゲット分布 と計算結果の分布

 $40 60$ 

**OPTIC** 

【問い合わせ先】 **日本シノプシス合同会社 オプティカルソリューション ビジネスユニット** Email: [osg\\_sales\\_japan@synopsys.com](mailto:osg_sales_japan@synopsys.com) **光学ソリューションWEBページ** <https://www.synopsys.com/ja-jp/optical-solutions.html>

逆設計により求めら れたレイアウト